## MaXXdesktop Shell Variables

## **Shell Variables Defines by MaXXdesktop** (as of v2.1.1)

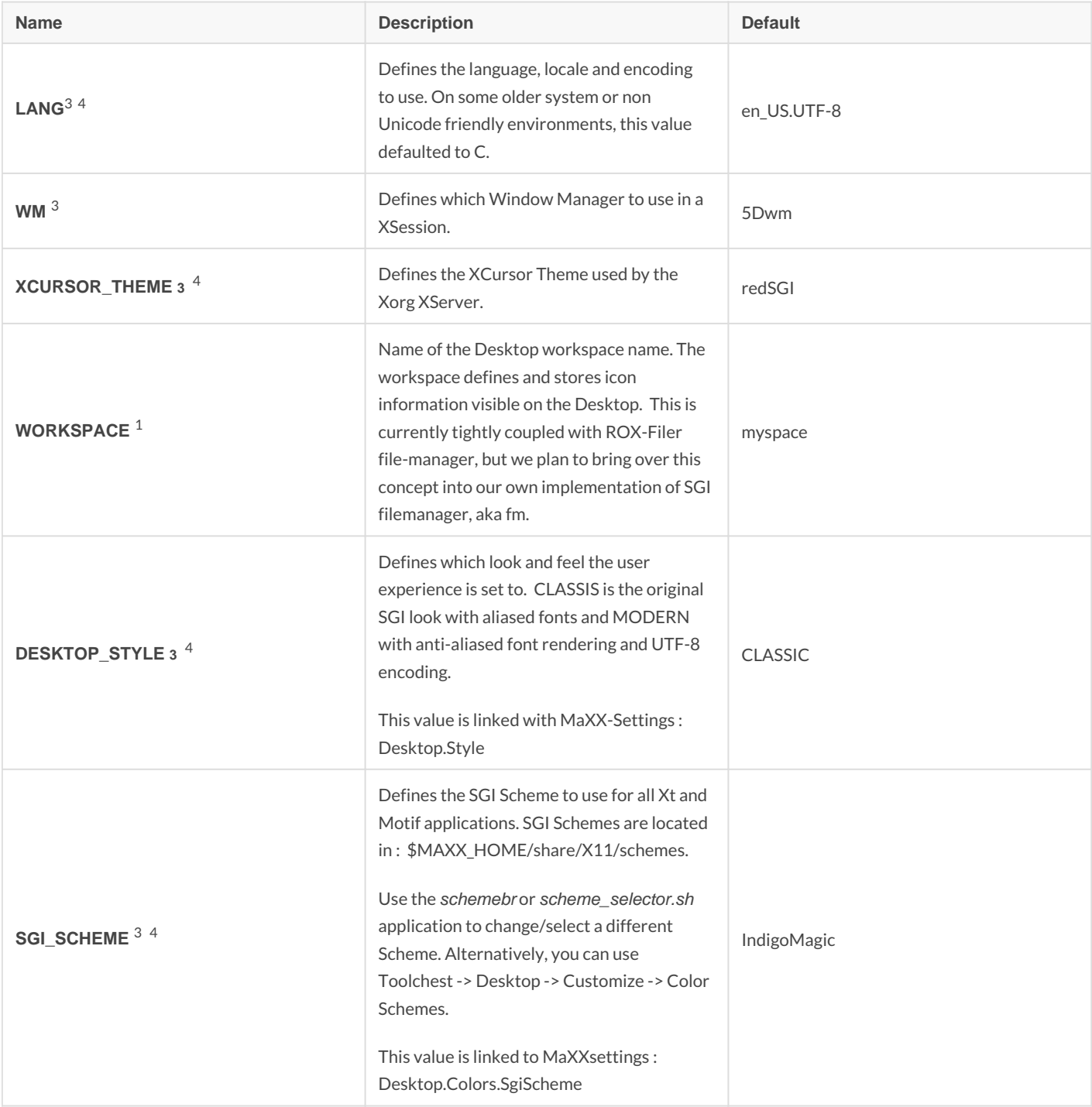

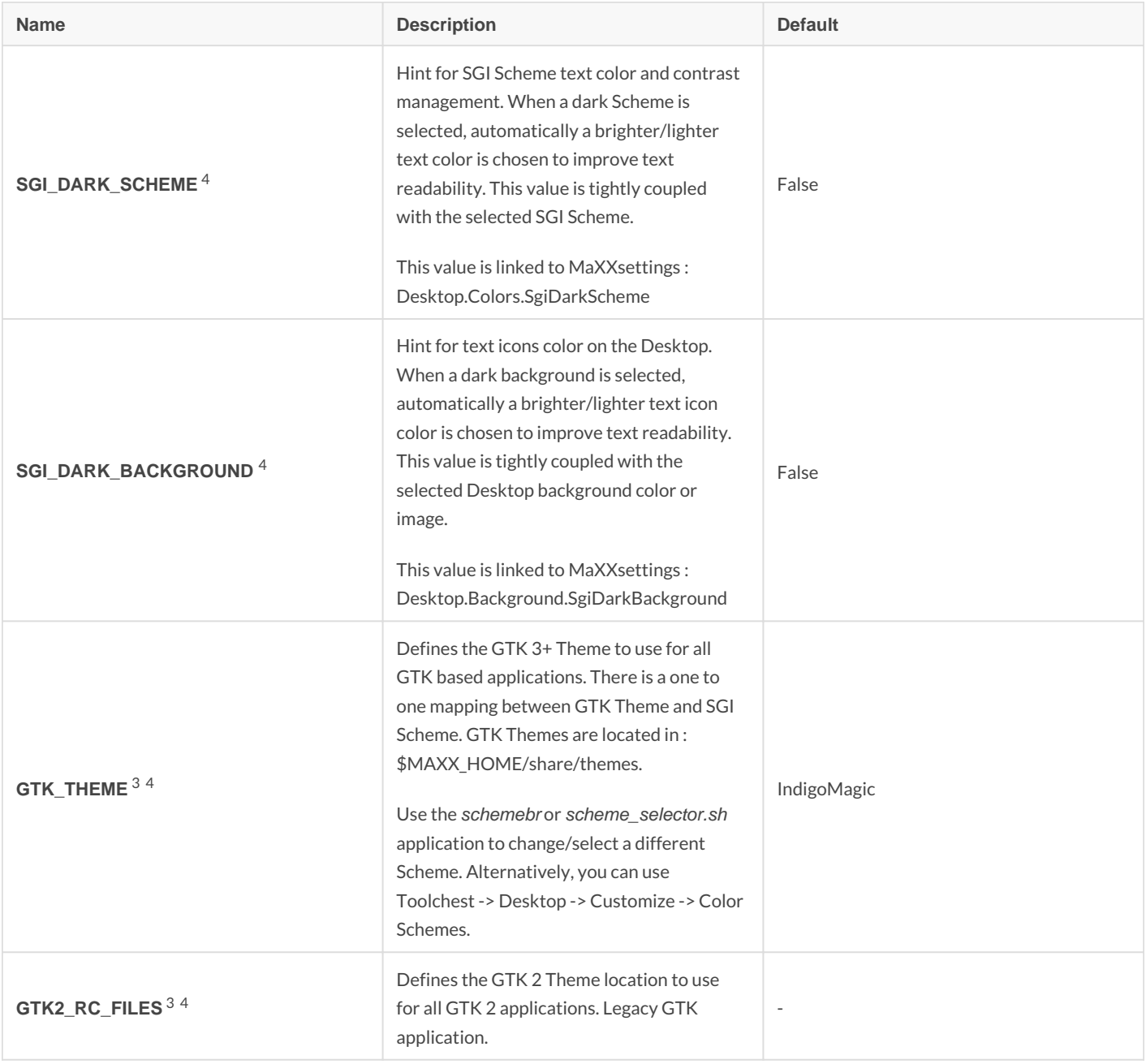

## **Notes:**

1 /opt/MaXX/etc/skel/Xsession.dt

2 /opt/MaXX/etc/system.runtime

3 /opt/MaXX/etc/system.desktopenv

4 \$HOME/.maxxdesktop/desktopenv

Revision #10

Created 11 June 2020 19:35:11 by Eric Masson Updated 24 June 2021 12:18:26 by Eric Masson